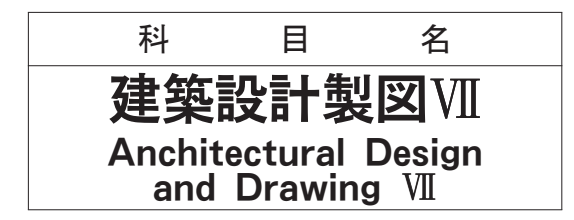

4年 前期 2単位 選択

桂史・横堀 磯田 肇 秋元 一秀·西郷 正浩 内丸. 東一

#### 概 要

本科日は一連の建築設計製図の最終科日にあたる。これまで学んだ計画論、設計方法、製図方法に基づ き、与えられた課題を短時間でまとめあげていく実践的能力を養成することを目的とし、即日設計を4課 題行なう。これは、同様な方法で行なわれる建築十試験の練習となるものでもある。

内

容

事例収集、課題研究、エスキス作成

事例収集、課題研究、エスキス作成

課題の詳細説明、設計製図、講評

課題の詳細説明、設計製図、講評

課題の詳細説明、設計製図、講評

課題の詳細説明、設計製図、講評 4課題を通しての全体的講評

事例収集、課題研究、エスキス作成

課題の概略説明、事例収集

課題の概略説明、事例収集

課題の概略説明、事例収集

課題研究、エスキス作成

課題研究、エスキス作成

事例収集、課題研究

授業内容の概要説明、課題の概要説明、事例収集

#### 学習目標

- 1 課題について、様々な事例を研究する能力を養成する。
- ② 具体的に与えられた条件下において、短時間で構想をまとめる能力を養成する。
- 3 まとめた構想を、短時間で表現、発表する能力を養成する。

#### 授業計画

- テーマ ① 全体概要説明、課題1「高齢者同居住宅」
- の課題説明、課題研究
- ② 課題研究及び計画演習
- 3 即日設計及び講評
- 4 課題2「店舗併用住宅」の課題説明、課題研究
- (5) 課題研究及び計画演習
- 6 即日設計及び講評
- 課題3「図書館」の課題説明及び課題研究  $(7)$
- 課題研究及び計画演習  $(8)$
- 課題研究及び計画演習  $\circled{9}$
- 即日設計及び講評  $\circled{10}$
- 1) 課題 4 「研修施設」の課題説明及び課題研究
- 課題研究及び計画演習  $(12)$
- 課題研究及び計画演習  $\mathcal{1}3$
- (4) 即日設計及び講評
- 15 全体講評

# 授業方法

概略の課題を予め提示し、学生自身により事例収集や課題研究、計画・設計のエスキス作成を行なう。 当日、詳細な課題内容を提示し、即日で設計を行なわせ、それに対し全教員で講評する。 これを異なる4つの課題に対し行なう。

# 学習到達度の評価

随時質問を受付け、課題及び即日設計の取り組み方への理解を促す。 教員の講評により、即日設計のポイント等への理解を促す。

## 評価方法

当日の作品の内容及び講評時の応答内容から 1)短時間で構想をまとめる能力 60% 2) 正確に表現し、発表する能力 40% で評価する。

# 教科書・教材

課題ごとに、設計条件を記載した課題内容を配布する。

#### 参考書

日本建築学会 編「コンパクト資料集成」丸善 その他、各種資料を自主的に収集分析すること。

# 履修上の注意

卒業研究において「設計コース」を選択した学生は受講することが望ましい。

# オフィスアワー

昼休み (12:00~13:00) に研究室にて講義内容に関する質問を受付ける。